# Package 'HDCD'

June 3, 2024

Type Package

Title High-Dimensional Changepoint Detection

Version 1.1

Date 2024-06-02

Maintainer Per August Jarval Moen <pamoen@math.uio.no>

Description Efficient implementations of the following multiple changepoint detection algorithms: Efficient Sparsity Adaptive Change-point estimator by Moen, Glad and Tveten (2023) [<doi:10.48550/arXiv.2306.04702>](https://doi.org/10.48550/arXiv.2306.04702) , Informative Sparse Projection for Estimating Changepoints by Wang and Samworth (2017) [<doi:10.1111/rssb.12243>](https://doi.org/10.1111/rssb.12243), and the method of Pilliat et al (2023) [<doi:10.1214/23-](https://doi.org/10.1214/23-EJS2126) [EJS2126>](https://doi.org/10.1214/23-EJS2126).

License GPL-3

Encoding UTF-8

RoxygenNote 7.2.3

Imports mclust, Rdpack

RdMacros Rdpack

NeedsCompilation yes

Author Per August Jarval Moen [cre, aut] (<<https://orcid.org/0009-0003-9990-8341>>)

Repository CRAN

Date/Publication 2024-06-02 23:20:26 UTC

# R topics documented:

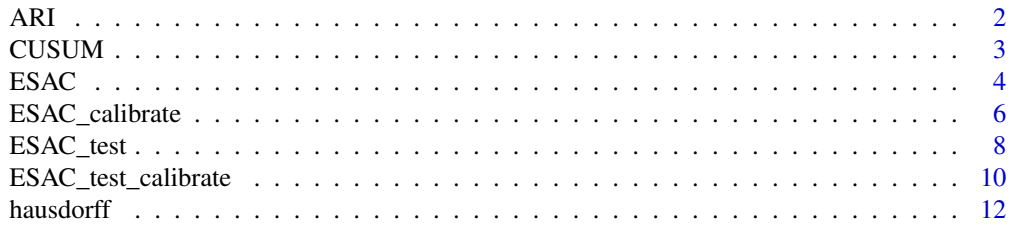

<span id="page-1-0"></span>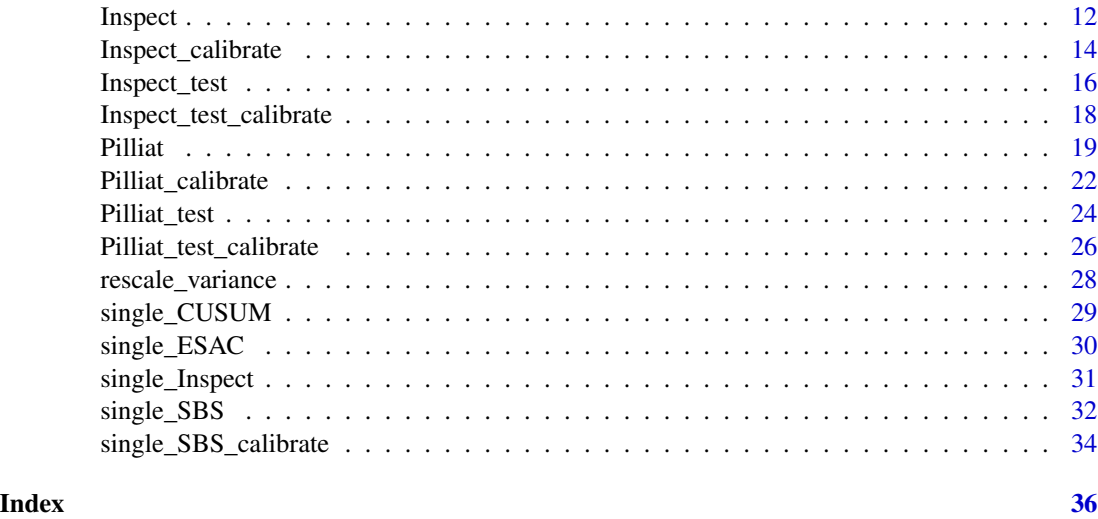

ARI *ARI*

# Description

Computes the Adjusted Rand Index (ARI) of a vector of estimated change-points.

# Usage

ARI(etas, eta\_hats, n)

# Arguments

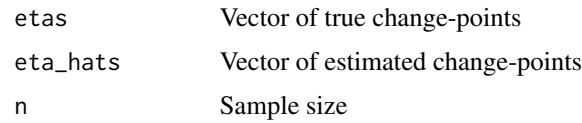

# Value

The ARI

```
library(HDCD)
n = 400
true_changepoints = c(50,100)
est_changepoints = c(51,110)
ARI(true_changepoints, est_changepoints,n)
```
#### <span id="page-2-0"></span>Description

R wrapper for C function computing the CUSUM transformation of a matrix over an interval  $(s, e]$ . For compatibility with C indexing, the user should subtract 1 from both  $s$  and  $e$  when supplying the arguments to the function. If start and stop are not supplied, the CUSUM is computed over the full data, so  $(s, e) = (0, n]$ . In this case, CUSUM returns the same result as cusum. transform in the package InspectChangepoint (Wang and Samworth 2020).

#### Usage

 $CUSUM(X, start = NULL, stop = NULL)$ 

#### Arguments

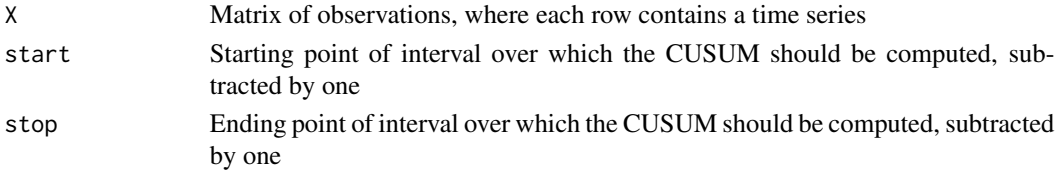

#### Value

A matrix of CUSUM values. The  $(i, j)$ -th element corresponds to the CUSUM transformation of the *i*-th row of X, computed over the interval (start  $+1$ , end  $+1$ ) and evaluated at position start+1+j, i.e.  $\sqrt{\frac{e-v}{(e-s)(v-s)}}\sum_{t=s+1}^{v}X_{i,t}-\sqrt{\frac{v-s}{(e-s)(e-v)}}\sum_{t=v+1}^{e}X_{i,t}$ , where  $s = (\text{start}+1),$  $e = ( \text{stop} + 1)$  and  $v = \text{start} + 1 + j$ .

#### References

Wang T, Samworth R (2020). *InspectChangepoint: High-Dimensional Changepoint Estimation via Sparse Projection*. R package version 1.1, <https://CRAN.R-project.org/package=InspectChangepoint>.

```
n = 10p = 10set.seed(101)
X = matrix(rnorm(n*p), ncol = n, nrow=p)# CUSUM over the full data (s, e] = (0, n]X_ccusum = CUSUM(X)# CUSUM over (s,e] = (3,9]:
s = 3e = 9
X_ccusum = CUSUM(X, start = s-1, stop = e-1)
```
# <span id="page-3-0"></span>Description

R wrapper for C function implementing the full ESAC algorithm (see Moen et al. 2023).

# Usage

```
ESAC(
 X,
  threshold_d = 1.5,
  threshold_s = 1,
  alpha = 1.5,
 K = 5,
  debug = FALSE,
  empirical = FALSE,
  tol = 0.001,N = 1000,
  thresholds = NULL,
  thresholds_test = NULL,
  threshold_d_test = threshold_d,
  threshold_s_test = threshold_s,
  fast = FALSE,rescale_variance = TRUE,
  trim = FALSE,
 NOT = TRUE,midpoint = FALSE
)
```
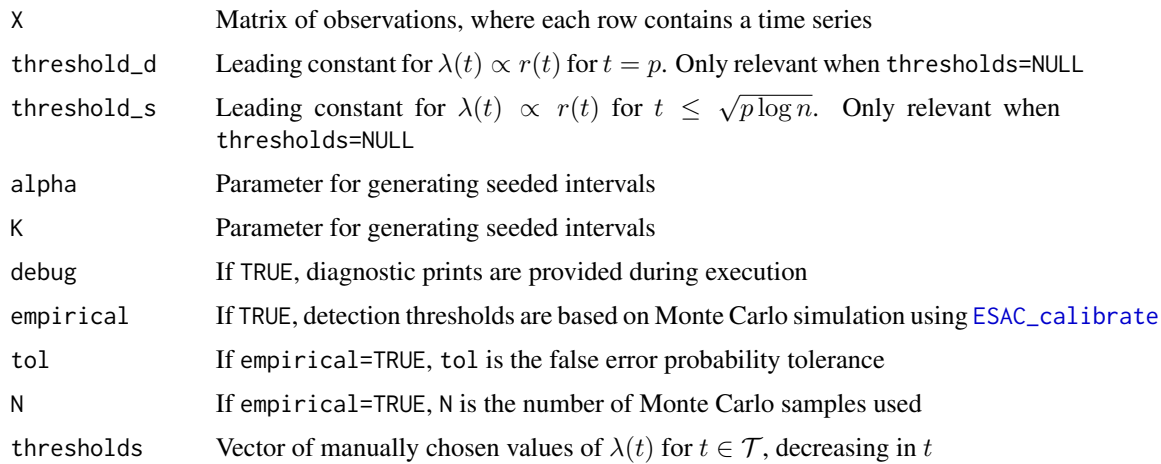

#### <span id="page-4-0"></span> $ESAC$  5

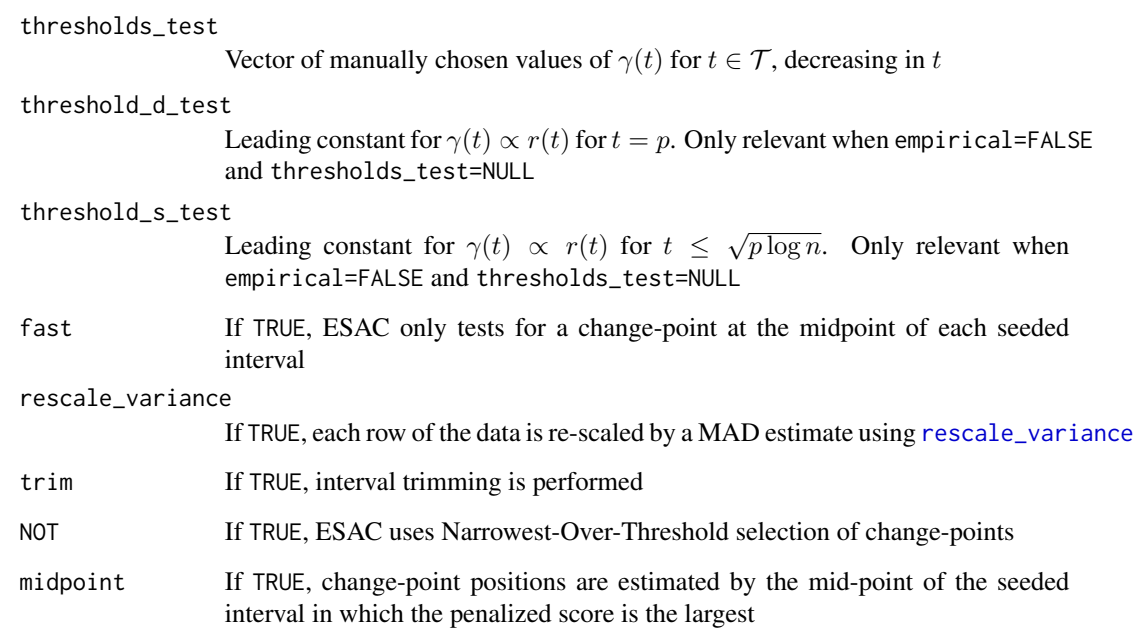

# Value

A list containing

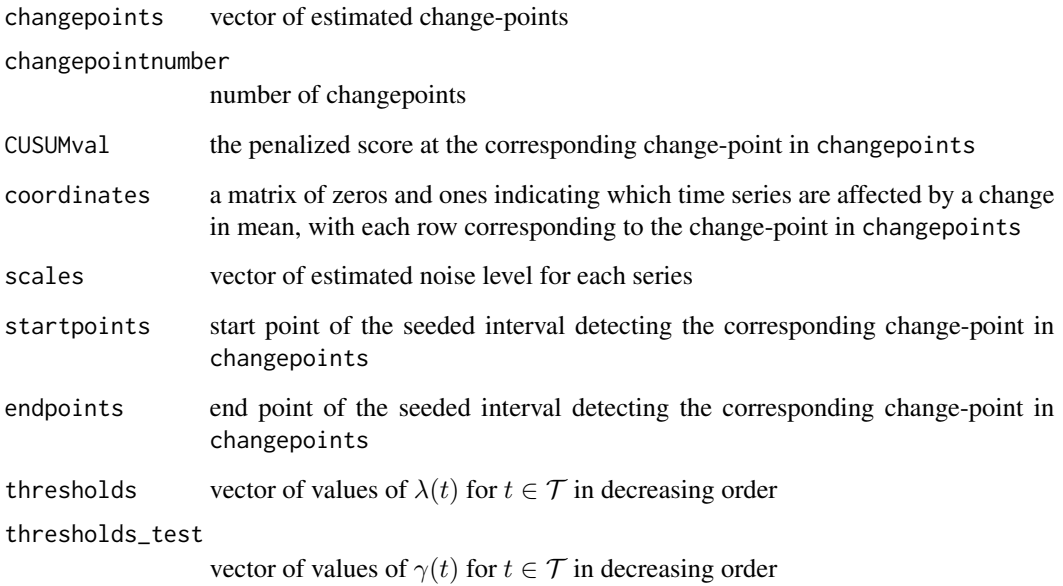

# References

Moen PAJ, Glad IK, Tveten M (2023). "Efficient sparsity adaptive changepoint estimation." Arxiv preprint, 2306.04702, <https://doi.org/10.48550/arXiv.2306.04702>.

#### Examples

```
library(HDCD)
n = 50
p = 50set.seed(100)
# Generating data
X = matrix(rnorm(n*p), ncol = n, nrow=p)# Adding a single sparse change-point:
X[1:5, 26:n] = X[1:5, 26:n] +1# Vanilla ESAC:
res = ESAC(X)res$changepoints
# Manually setting leading constants for \lambda(t) and \gamma(t)
res = ESAC(X,threshold_d = 2, threshold_s = 2, #leading constants for \lambdalambda(t)
           threshold_d_test = 2, threshold_s_test = 2 #leading constants for \gamma(t)
)
res$changepoints #estimated change-point locations
# Empirical choice of thresholds:
res = ESAC(X, empirical = TRUE, N = 100, tol = 1/100)res$changepoints
# Manual empirical choice of thresholds (equivalent to the above)
thresholds_emp = ESAC_calibrate(n,p, N=100, tol=1/100)
res = ESAC(X, thresholds_test = thresholds_emp[[1]])
res$changepoints
```
<span id="page-5-1"></span>ESAC\_calibrate *Generates empirical penalty function*  $\gamma(t)$  *for the ESAC algorithm using Monte Carlo simulation*

# Description

R wrapper for C function choosing the penalty function  $\gamma(t)$  by Monte Carlo simulation, as described in Appendix B in Moen et al. (2023).

#### Usage

```
ESAC_calibrate(
  n,
 p,
 alpha = 1.5,
 K = 5,
 N = 1000,tol = 0.001,bonferroni = TRUE,
```
<span id="page-5-0"></span>

# <span id="page-6-0"></span>ESAC\_calibrate 7

```
fast = FALSE,rescale_variance = TRUE,
tdf = NULL,debug = FALSE
```
# Arguments

)

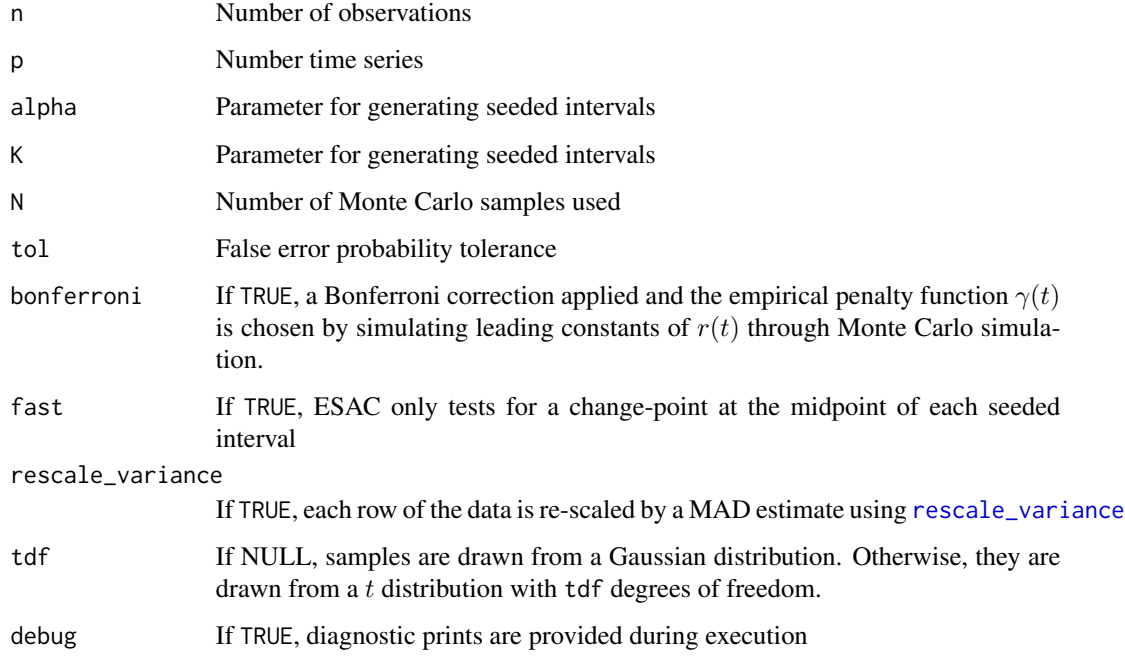

# Value

A list containing without\_partial a vector of values of  $\gamma(t)$  for  $t \in \mathcal{T}$  decreasing in t with\_partial same as without\_partial as vector of threshold values  $a(t)$  for  $t \in \mathcal{T}$  decreasing in t nu\_as vector of conditional expectations  $\nu_{a(t)}$  of a thresholded Gaussian, for  $t \in \mathcal{T}$ decreasing in  $t$ 

#'

# References

Moen PAJ, Glad IK, Tveten M (2023). "Efficient sparsity adaptive changepoint estimation." Arxiv preprint, 2306.04702, <https://doi.org/10.48550/arXiv.2306.04702>.

# Examples

```
library(HDCD)
n = 50
p = 50
set.seed(100)
thresholds_emp = ESAC_calibrate(n,p, N=100, tol=1/100)
set.seed(100)
thresholds_emp_without_bonferroni = ESAC_calibrate(n,p, N=100, tol=1/100,bonferroni=FALSE)
thresholds_emp[[1]] # vector of \gamma(t) for t = p, \ldots, 1thresholds_emp_without_bonferroni[[1]] # vector of \gamma(t) for t = p, ..., 1# Generating data
X = matrix(rnorm(n*p), ncol = n, nrow=p)# Adding a single sparse change-point:
X[1:5, 26:n] = X[1:5, 26:n] +2res = ESAC(X, thresholds_test = thresholds_emp[[1]])
res$changepoints
```
#### ESAC\_test *ESAC single change-point test*

#### Description

R wrapper for C function testing for a single change-point using ESAC (see Moen et al. 2023).

# Usage

```
ESAC_test(
  X,
  threshold_d = 1.5,
  threshold_s = 1,
  debug = FALSE,
  empirical = FALSE,thresholds = NULL,
  fast = FALSE,tol = 0.001,N = 1000,
  rescale_variance = TRUE
)
```
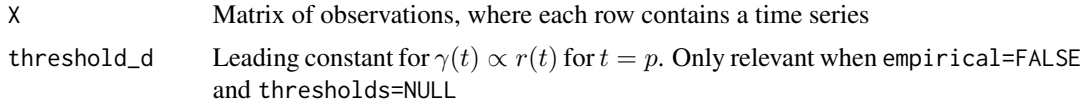

<span id="page-7-0"></span>

# <span id="page-8-0"></span>ESAC\_test 9

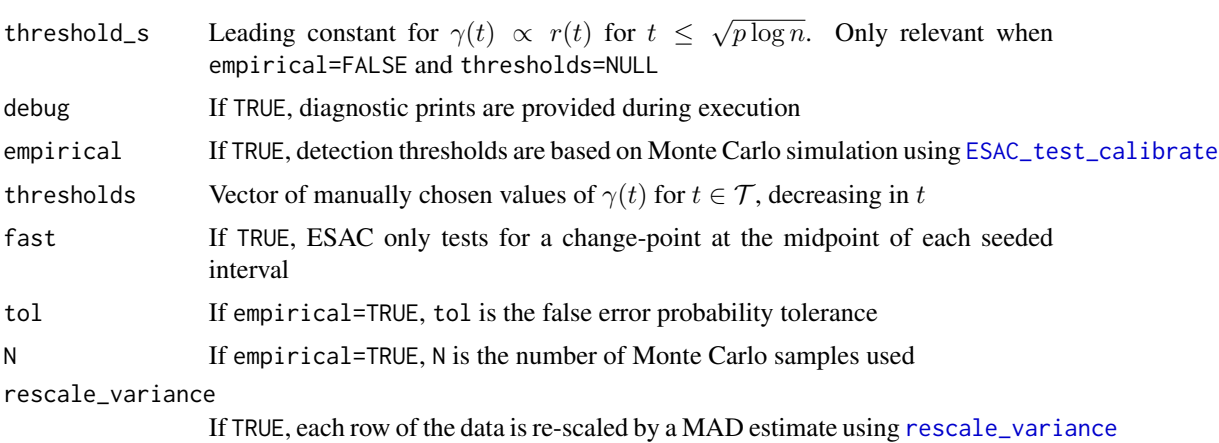

# Value

1 if a change-point is detected, 0 otherwise

# References

Moen PAJ, Glad IK, Tveten M (2023). "Efficient sparsity adaptive changepoint estimation." Arxiv preprint, 2306.04702, <https://doi.org/10.48550/arXiv.2306.04702>.

```
library(HDCD)
n = 50p = 50
# Generating data
X = matrix(rnorm(n*p), ncol = n, nrow=p)Y = matrix(rnorm(n*p), ncol = n, nrow=p)# Adding a single sparse change-point to X (and not Y):
X[1:5, 26:n] = X[1:5, 26:n] +1# Vanilla ESAC:
resX = ESAC_test(X)resX
resY = ESAC_test(Y)
resY
# Manually setting leading constants for \lambda(t) and \gamma(t)
resX = ESAC_test(X,
                 threshold_d = 2, threshold_s = 2, #leading constants for \gamma(t)
)
resX
resY = ESAC_test(Y,
                 threshold_d = 2, threshold_s = 2, #leading constants for \gamma(t)
\mathcal{L}resY
```

```
# Empirical choice of thresholds:
resX = ESAC_test(X, empirical = TRUE, N = 100, tol = 1/100)resX
resY = ESAC_test(Y, empirical = TRUE, N = 100, tol = 1/100)resY
# Manual empirical choice of thresholds (equivalent to the above)
thresholds_test_emp = ESAC_test_calibrate(n,p, N=100, tol=1/100,bonferroni=TRUE)
resX = ESAC_test(X, thresholds = thresholds_test_emp[[1]])
resX
resY = ESAC_test(Y, thresholds = thresholds_test_emp[[1]])
resY
```
<span id="page-9-1"></span> $\textsf{ESAC}\textsubscript{text}$  *Generates empirical penalty function*  $\gamma(t)$  *for single change-point testing using Monte Carlo simulation*

# Description

R wrapper for C function choosing the penalty function  $\gamma(t)$  by Monte Carlo simulation, as described in Appendix B in Moen et al. (2023), for testing for a single change-point.

# Usage

```
ESAC_test_calibrate(
 n,
 p,
 bonferroni = TRUE,
 N = 1000,
  tol = 1/1000,fast = FALSE,
  rescale_variance = TRUE,
  debug = FALSE
)
```
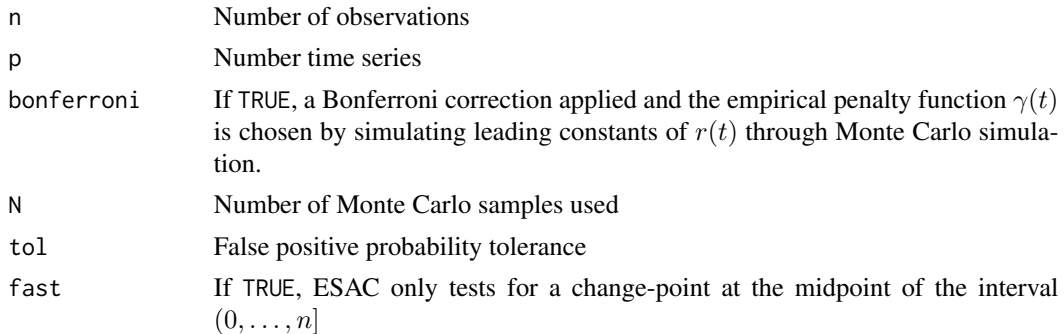

<span id="page-10-0"></span>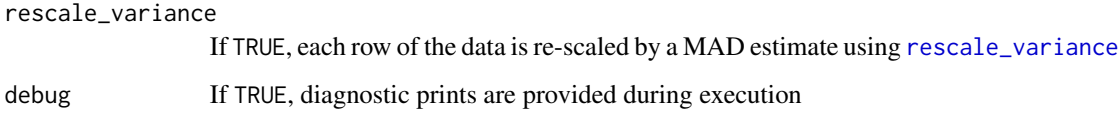

#### Value

A list containing a vector of values of  $\gamma(t)$  for  $t \in \mathcal{T}$  decreasing (element #1), a vector of corresponding values of the threshold  $a(t)$  (element # 3), a vector of corresponding values of  $\nu_{a(t)}$ 

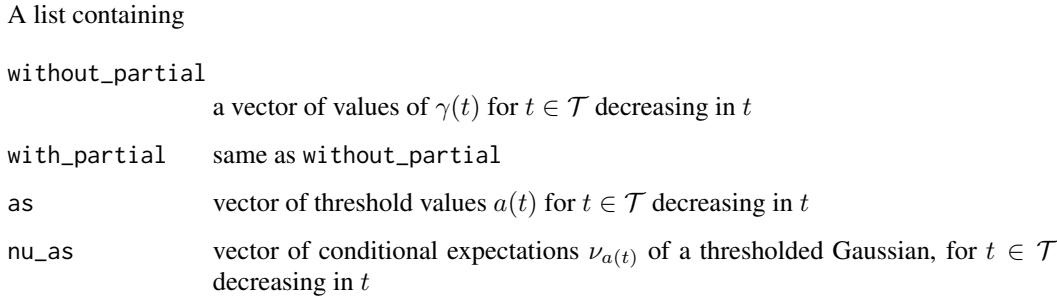

# References

Moen PAJ, Glad IK, Tveten M (2023). "Efficient sparsity adaptive changepoint estimation." Arxiv preprint, 2306.04702, <https://doi.org/10.48550/arXiv.2306.04702>.

```
library(HDCD)
n = 50
p = 50
set.seed(100)
thresholds_emp = ESAC_test_calibrate(n,p, bonferroni=TRUE,N=100, tol=1/100)
set.seed(100)
thresholds_emp_without_bonferroni = ESAC_test_calibrate(n,p, bonferroni=FALSE,N=100, tol=1/100)
thresholds_emp[[1]] # vector of \gamma(t) for t = p, ..., 1thresholds_emp_without_bonferroni[[1]] # vector of \gamma(t) for t = p, \ldots, 1# Generating data
X = matrix(rnorm(n*p), ncol = n, nrow=p)Y = matrix(rnorm(n*p), ncol = n, nrow=p)# Adding a single sparse change-point to X (and not Y):
X[1:5, 26:n] = X[1:5, 26:n] +2resX = ESAC_test(X, thresholds = thresholds\_emp[[1]])resX
resY = ESAC_test(Y, thresholds = thresholds_emp[[1]])
resY
```
<span id="page-11-0"></span>

#### Description

Computes the Hausdorff distance between two sets represented as vectors  $v1$  and  $v2$ . If  $v1 = NULL$ and v2 != NULL, then the largest distance between an element of v1 and the set  $\{1, n\}$  is returned, and vice versa. If both vectors are NULL, 0 is returned.

#### Usage

hausdorff(v1, v2, n)

#### Arguments

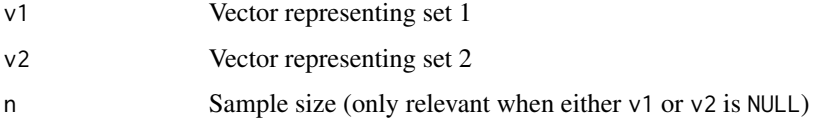

# Value

The Hausdorff distance between v1 and v2

# Examples

```
library(HDCD)
n = 400true_{changepoints} = c(50,100)est_{\text{changepoints}} = c(51, 110)hausdorff(true_changepoints, est_changepoints,n)
hausdorff(true_changepoints, NULL,n)
hausdorff(NULL, est_changepoints,n)
hausdorff(NULL,NULL)
```
Inspect *Informative sparse projection for estimating change-points (Inspect)*

#### Description

R wrapper for C function implementing a Narrowest-Over-Threshold variant of Inspect Wang and Samworth (2018) as specified in Appendix C in Moen et al. (2023). Note that the algorithm is only implemented for  $S = S_2$ , in the notation of Moen et al. (2023).

#### <span id="page-12-0"></span>Inspect 23 and 23 and 23 and 23 and 23 and 23 and 23 and 23 and 23 and 23 and 23 and 23 and 23 and 23 and 24 and 25 and 26 and 26 and 26 and 26 and 26 and 26 and 26 and 26 and 26 and 26 and 26 and 26 and 26 and 26 and 26 a

# Usage

```
Inspect(
 X,
 lambda = NULL,
 xi = NULL,alpha = 1.5,
 K = 5,eps = 1e-10,
 empirical = FALSE,
 maxiter = 10000,
 N = 100,tol = 1/100,rescale_variance = TRUE,
 debug = FALSE
)
```
# Arguments

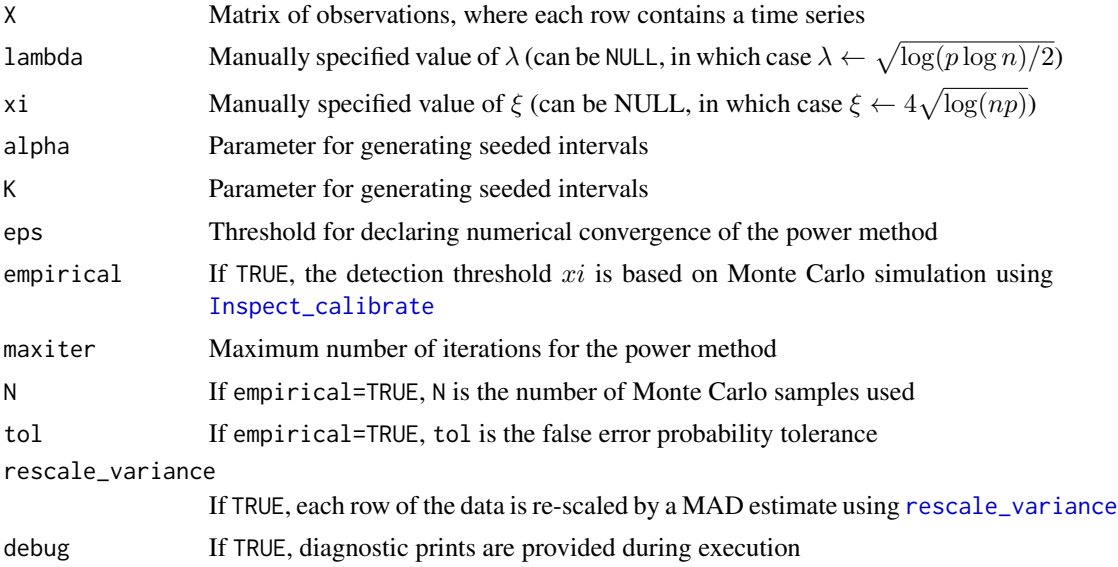

# Value

# A list containing

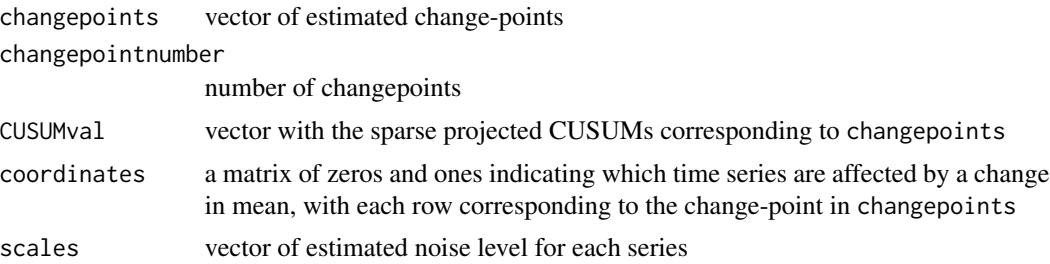

#### References

Moen PAJ, Glad IK, Tveten M (2023). "Efficient sparsity adaptive changepoint estimation." Arxiv preprint, 2306.04702, <https://doi.org/10.48550/arXiv.2306.04702>.

Wang T, Samworth RJ (2018). "High dimensional change point estimation via sparse projection." *Journal of the Royal Statistical Society: Series B (Statistical Methodology)*, 80(1), 57–83. ISSN 1467-9868, [doi:10.1111/rssb.12243,](https://doi.org/10.1111/rssb.12243) [https://rss.onlinelibrary.wiley.com/doi/abs/](https://rss.onlinelibrary.wiley.com/doi/abs/10.1111/rssb.12243) [10.1111/rssb.12243](https://rss.onlinelibrary.wiley.com/doi/abs/10.1111/rssb.12243).

#### Examples

```
library(HDCD)
n = 50p = 50set.seed(100)
# Generating data
X = matrix(rnorm(n*p), ncol = n, nrow=p)# Adding a single sparse change-point:
X[1:5, 26:n] = X[1:5, 26:n] +1# Vanilla Inspect:
res = Inspect(X)res$changepoints
# Manually setting leading constants for \lambda(t) and \gamma(t)
res = Inspect(X,lambda = sqrt(log(p * log(n))/2),
              xi = 4*sqrt(log(n*p)))
res$changepoints #estimated change-point locations
# Empirical choice of thresholds:
res = Inspect(X, empirical=TRUE, N = 100, tol = 1/100)
res$changepoints
# Manual empirical choice of thresholds (equivalent to the above)
thresholds_emp = Inspect_calibrate(n,p, N=100, tol=1/100)
res = Inspect(X, xi = thresholds_emp$max_value)
res$changepoints
```
<span id="page-13-1"></span>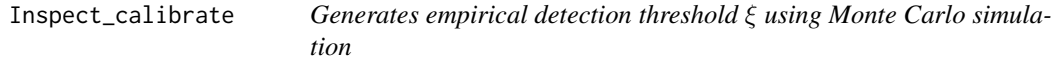

#### Description

R wrapper for C function choosing empirical detection threshold  $\xi$  for the Narrowest-Over-Threshold variant of Inspect (as specified in section 4.2 in Moen et al. 2023) using Monte Carlo simulation.

<span id="page-13-0"></span>

<span id="page-14-0"></span>Inspect\_calibrate 15

# Usage

```
Inspect_calibrate(
 n,
 p,
 N = 100,tol = 1/100,lambda = NULL,alpha = 1.5,
 K = 5,eps = 1e-10,
 maxiter = 10000,
 rescale_variance = TRUE,
 debug = FALSE
\mathcal{L}
```
# Arguments

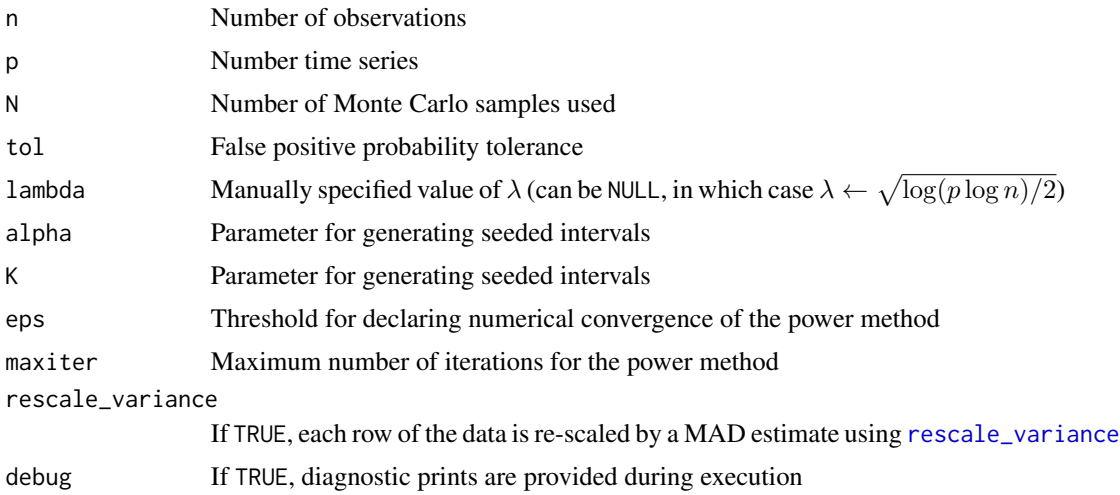

# Value

A list containing max\_value the empirical threshold

# References

Moen PAJ, Glad IK, Tveten M (2023). "Efficient sparsity adaptive changepoint estimation." Arxiv preprint, 2306.04702, <https://doi.org/10.48550/arXiv.2306.04702>.

# Examples

library(HDCD)  $n = 50$  $p = 50$ 

```
set.seed(100)
thresholds_emp = Inspect_calibrate(n,p, N=100, tol=1/100)
thresholds_emp$max_value # xi
# Generating data
X = matrix(rnorm(n*p), ncol = n, nrow=p)# Adding a single sparse change-point:
X[1:5, 26:n] = X[1:5, 26:n] +2
res = Inspect(X, xi = thresholds_emp$max_value)
res$changepoints
```
Inspect\_test *Inspect single change-point test*

# Description

R wrapper for C function testing for a single change-point using Inspect Wang and Samworth (2018).

#### Usage

```
Inspect_test(
 X,
 lambda = NULL,xi = NULL,eps = 1e-10,
  empirical = FALSE,
 N = 100,
  tol = 1/100,
 maxiter = 10000,
  rescale_variance = TRUE,
  debug = FALSE
)
```
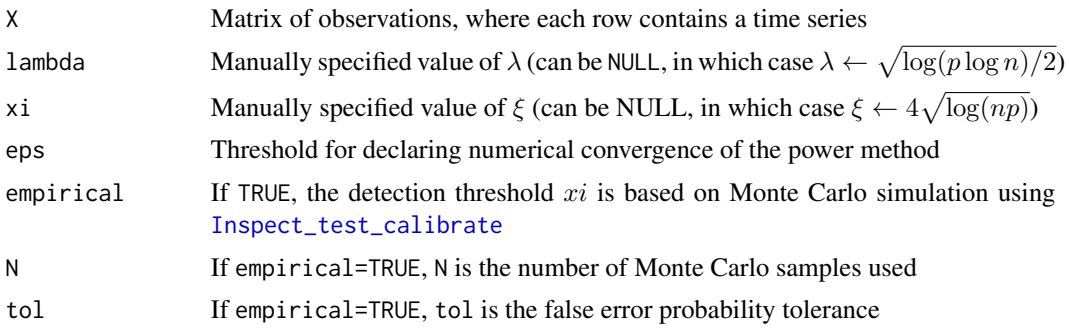

<span id="page-15-0"></span>

# <span id="page-16-0"></span>Inspect\_test 17

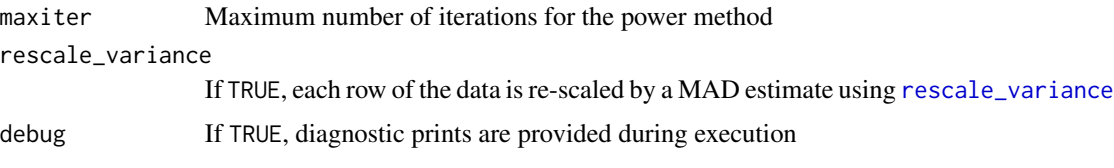

# Value

1 if a change-point is detected, 0 otherwise

# References

Wang T, Samworth RJ (2018). "High dimensional change point estimation via sparse projection." *Journal of the Royal Statistical Society: Series B (Statistical Methodology)*, 80(1), 57–83. ISSN 1467-9868, [doi:10.1111/rssb.12243,](https://doi.org/10.1111/rssb.12243) [https://rss.onlinelibrary.wiley.com/doi/abs/](https://rss.onlinelibrary.wiley.com/doi/abs/10.1111/rssb.12243) [10.1111/rssb.12243](https://rss.onlinelibrary.wiley.com/doi/abs/10.1111/rssb.12243).

```
library(HDCD)
n = 50
p = 50# Generating data
X = matrix(rnorm(n*p), ncol = n, nrow=p)Y = matrix(rnorm(n*p), ncol = n, nrow=p)# Adding a single sparse change-point to X (and not Y):
X[1:5, 26:n] = X[1:5, 26:n] +1# Vanilla Inspect:
resX = Inspect_test(X)
resX
resY = Inspect_test(Y)
resY
# Manually setting \lambda and \xi:
resX = Inspect_test(X,
                    lambda = sqrt(log(p * log(n))/2),
                    xi = 4*sqrt(log(n*p))\mathcal{L}resX
resY = Inspect_test(Y,
                    lambda = sqrt(log(p * log(n))/2),
                    xi = 4*sqrt(log(n*p)))
resY
# Empirical choice of thresholds:
resX = Inspect_test(X, empirical = TRUE, N = 100, tol = 1/100)
resX
resY = Inspect_test(Y, empirical = TRUE, N = 100, tol = 1/100)
```

```
resY
# Manual empirical choice of thresholds (equivalent to the above)
thresholds_test_emp = Inspect_test_calibrate(n,p, N=100, tol=1/100)
resX = Inspect_test(X, xi = thresholds_test_emp$max_value)
resX
resY = Inspect_test(Y, xi = thresholds_test_emp$max_value)
resY
```
<span id="page-17-1"></span>Inspect\_test\_calibrate

*Generates empirical detection threshold* ξ *for single change-point testing using Monte Carlo simulation*

# Description

R wrapper for C function choosing the empirical detection threshold ξ for Inspect Wang and Samworth (2018) for single change-point testing using Monte Carlo simulation.

#### Usage

```
Inspect_test_calibrate(
 n,
 p,
 N = 100.
 tol = 1/100,lambda = NULL,eps = 1e-10,
 maxiter = 10000,
 rescale_variance = TRUE,
 debug = FALSE
)
```
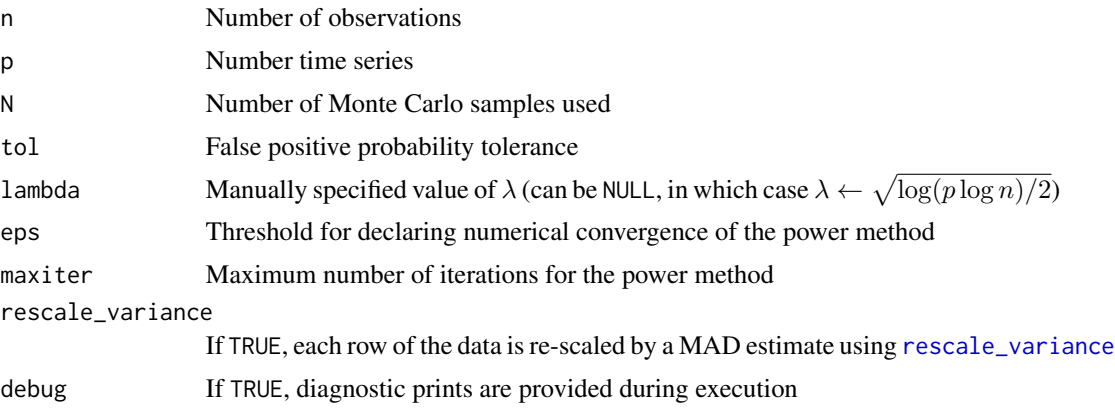

<span id="page-17-0"></span>

<span id="page-18-0"></span>Pilliat 2008 **Pilliat** 2008 **Pilliat** 2009 **Pilliat** 2009 **Pilliat** 2009 **Pilliat** 2009 **Pilliat** 2009 **Pilliat** 2009 **Pilliat** 2009 **Pilliat** 2009 **Pilliat** 2009 **Pilliat** 2009 **Pilliat** 2009 **Pilliat** 2009 **Pilliat** 2009

# Value

A list containing

max\_value the empirical threshold

# References

Wang T, Samworth RJ (2018). "High dimensional change point estimation via sparse projection." *Journal of the Royal Statistical Society: Series B (Statistical Methodology)*, 80(1), 57–83. ISSN 1467-9868, [doi:10.1111/rssb.12243,](https://doi.org/10.1111/rssb.12243) [https://rss.onlinelibrary.wiley.com/doi/abs/](https://rss.onlinelibrary.wiley.com/doi/abs/10.1111/rssb.12243) [10.1111/rssb.12243](https://rss.onlinelibrary.wiley.com/doi/abs/10.1111/rssb.12243).

#### Examples

```
library(HDCD)
n = 50p = 50set.seed(100)
thresholds_emp = Inspect_test_calibrate(n,p,N=100, tol=1/100)
thresholds_emp
# Generating data
X = matrix(rnorm(n*p), ncol = n, nrow=p)Y = matrix(rnorm(n*p), ncol = n, nrow=p)# Adding a single sparse change-point to X (and not Y):
X[1:5, 26:n] = X[1:5, 26:n] +2resX = Inspect_test(X, xi = thresholds_emp$max_value)
resX
resY = Inspect_test(Y, xi = thresholds_emp$max_value)
resY
```
Pilliat *Pilliat multiple change-point detection algorithm*

#### Description

R wrapper function for C implementation of the multiple change-point detection algorithm by Pilliat et al. (2023), using seeded intervals generated by Algorithm 4 in Moen et al. (2023). For the sake of simplicity, detection thresholds are chosen independently of the width of the interval in which a change-point is tested for (so  $r = 1$  is set for all intervals).

# Usage

```
Pilliat(
 X,
  threshold_d_const = 4,
  threshold_bj_const = 6,
  threshold_partial_const = 4,
 K = 2,alpha = 1.5,
  empirical = FALSE,
  threshold_dense = NULL,
  thresholds_partial = NULL,
  thresholds_bj = NULL,
 N = 100,tol = 0.01,rescale_variance = TRUE,
  test\_all = FALSE,debug = FALSE
\mathcal{L}
```
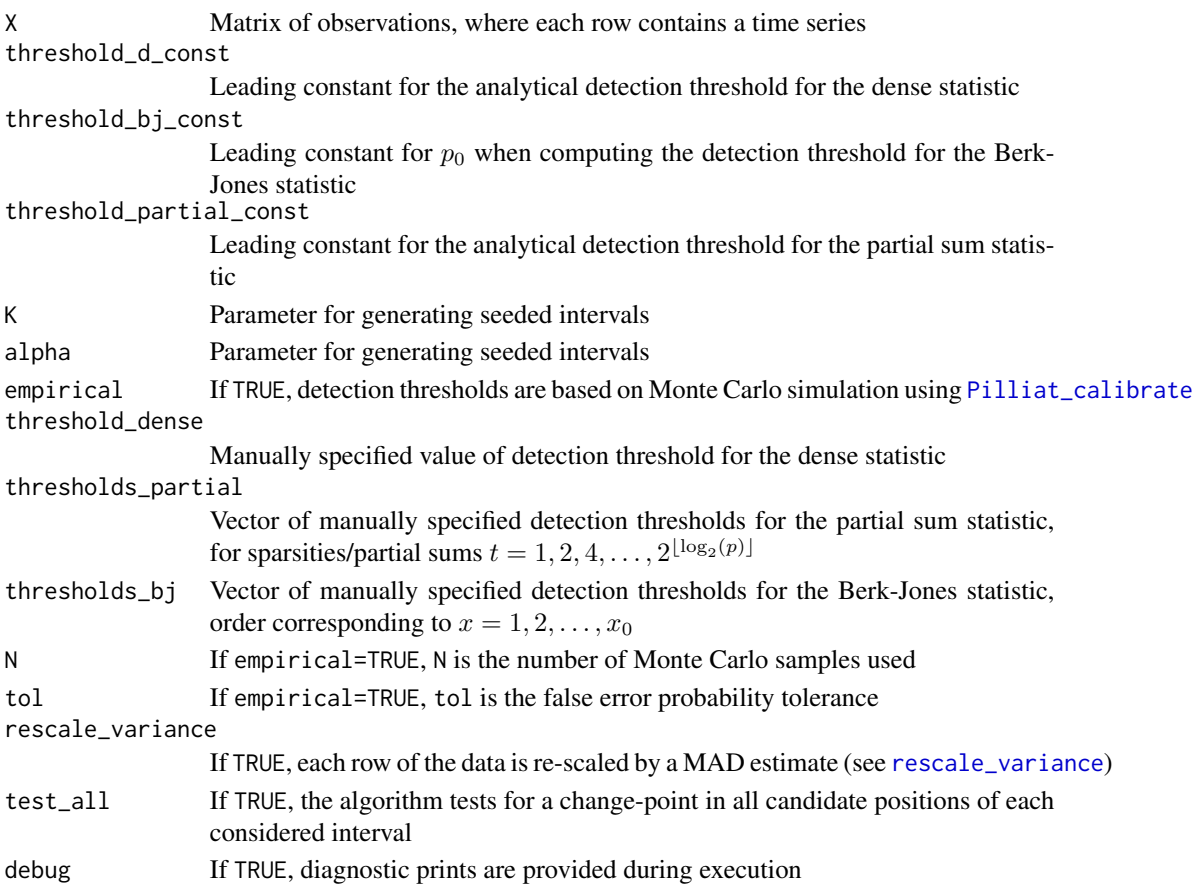

<span id="page-19-0"></span>

#### Pilliat 21

# Value

A list containing

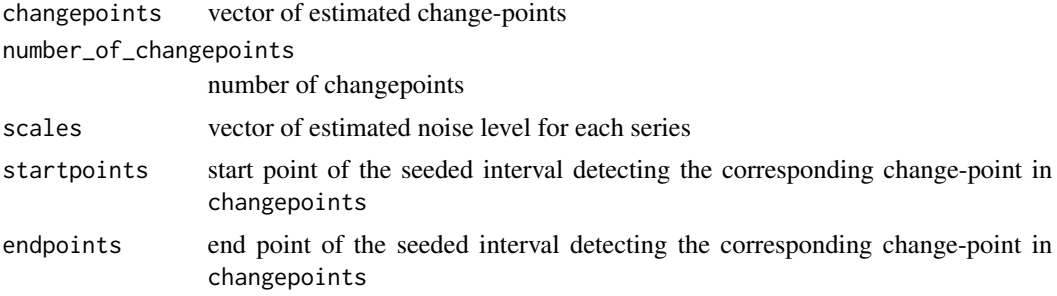

# References

Moen PAJ, Glad IK, Tveten M (2023). "Efficient sparsity adaptive changepoint estimation." Arxiv preprint, 2306.04702, <https://doi.org/10.48550/arXiv.2306.04702>.

Pilliat E, Carpentier A, Verzelen N (2023). "Optimal multiple change-point detection for highdimensional data." *Electronic Journal of Statistics*, 17(1), 1240 – 1315.

```
library(HDCD)
n = 50
p = 50set.seed(100)
# Generating data
X = matrix(rnorm(n*p), ncol = n, nrow=p)# Adding a single sparse change-point:
X[1:5, 26:n] = X[1:5, 26:n] +2# Vanilla Pilliat:
res = Pilliat(X)
res$changepoints
# Manually setting leading constants for detection thresholds
res = Pilliat(X, threshold_d_const = 4, threshold_bj_const = 6, threshold_partial_const=4)
res$changepoints #estimated change-point locations
# Empirical choice of thresholds:
res = Pilliat(X, empirical = TRUE, N = 100, tol = 1/100)res$changepoints
# Manual empirical choice of thresholds (equivalent to the above)
thresholds_emp = Pilliat_calibrate(n,p, N=100, tol=1/100)
thresholds_emp$thresholds_partial # thresholds for partial sum statistic
thresholds_emp$thresholds_bj # thresholds for Berk-Jones statistic
thresholds_emp$threshold_dense # thresholds for Berk-Jones statistic
res = Pilliat(X, threshold_dense =thresholds_emp$threshold_dense,
              thresholds_bj = thresholds_emp$thresholds_bj,
```
<span id="page-21-0"></span>thresholds\_partial =thresholds\_emp\$thresholds\_partial ) res\$changepoints

<span id="page-21-1"></span>Pilliat\_calibrate *Generates detection thresholds for the Pilliat algorithm using Monte Carlo simulation*

# Description

R wrapper for function choosing detection thresholds for the Dense, Partial sum and Berk-Jones statistics in the multiple change-point detection algorithm of Pilliat et al. (2023) using Monte Carlo simulation. When Bonferroni==TRUE, the detection thresholds are chosen by simulating the leading constant in the theoretical detection thresholds given in Pilliat et al. (2023), similarly as described in Appendix B in Moen et al. (2023) for ESAC. When Bonferroni==TRUE, the thresholds for the Berk-Jones statistic are theoretical and not chosen by Monte Carlo simulation.

#### Usage

```
Pilliat_calibrate(
 n,
 p,
 N = 100,
  tol = 0.01,bonferroni = TRUE,
  threshold\_bj\_const = 6,
 K = 2,alpha = 1.5,
  rescale_variance = TRUE,
  test\_all = FALSE,debug = FALSE
)
```
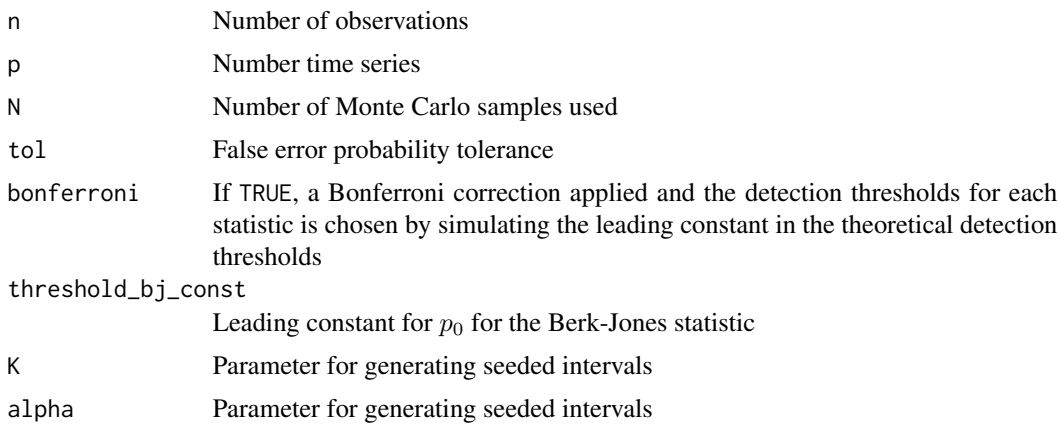

# <span id="page-22-0"></span>Pilliat\_calibrate 23

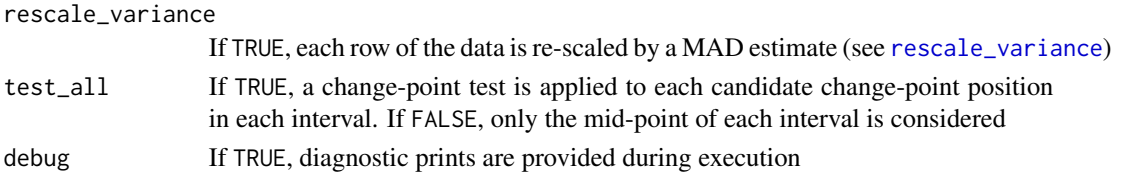

# Value

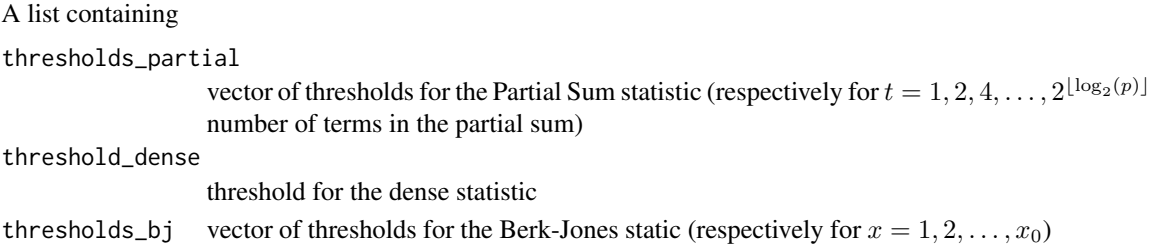

# References

Moen PAJ, Glad IK, Tveten M (2023). "Efficient sparsity adaptive changepoint estimation." Arxiv preprint, 2306.04702, <https://doi.org/10.48550/arXiv.2306.04702>.

Pilliat E, Carpentier A, Verzelen N (2023). "Optimal multiple change-point detection for highdimensional data." *Electronic Journal of Statistics*, 17(1), 1240 – 1315.

```
library(HDCD)
n = 50p = 50
set.seed(100)
thresholds_emp = Pilliat_calibrate(n,p, N=100, tol=1/100)
thresholds_emp$thresholds_partial # thresholds for partial sum statistic
thresholds_emp$thresholds_bj # thresholds for Berk-Jones statistic
thresholds_emp$threshold_dense # thresholds for Berk-Jones statistic
set.seed(100)
thresholds_emp_without_bonferroni = Pilliat_calibrate(n,p, N=100, tol=1/100,bonferroni = FALSE)
thresholds_emp_without_bonferroni$thresholds_partial # thresholds for partial sum statistic
thresholds_emp_without_bonferroni$thresholds_bj # thresholds for Berk-Jones statistic
thresholds_emp_without_bonferroni$threshold_dense # thresholds for Berk-Jones statistic
# Generating data
X = matrix(rnorm(n*p), ncol = n, nrow=p)# Adding a single sparse change-point:
X[1:5, 26:n] = X[1:5, 26:n] +2res = Pilliat(X, threshold_dense =thresholds_emp$threshold_dense,
              thresholds_bj = thresholds_emp$thresholds_bj,
              thresholds_partial =thresholds_emp$thresholds_partial )
res$changepoints
```
# Description

R wrapper function testing for a single change-point using the three test statistics in the multiple change point detection algorithm of Pilliat et al. (2023). See also Appendix E in Moen et al. (2023).

# Usage

```
Pilliat_test(
  X,
  empirical = FALSE,
 N = 100,
  tol = 0.05,thresholds_partial = NULL,
  threshold_dense = NULL,
  thresholds_bj = NULL,
  threshold_d_const = 4,
  threshold_bj\_const = 6,
  threshold_partial_const = 4,
  rescale_variance = TRUE,
  fast = FALSE,debug = FALSE
)
```
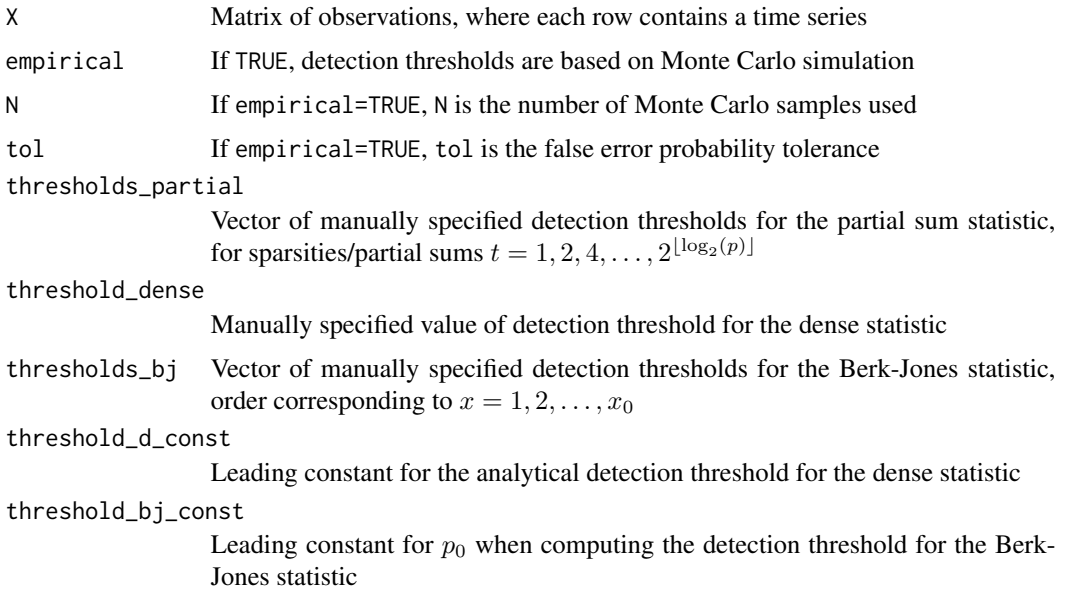

# <span id="page-24-0"></span>Pilliat\_test 25

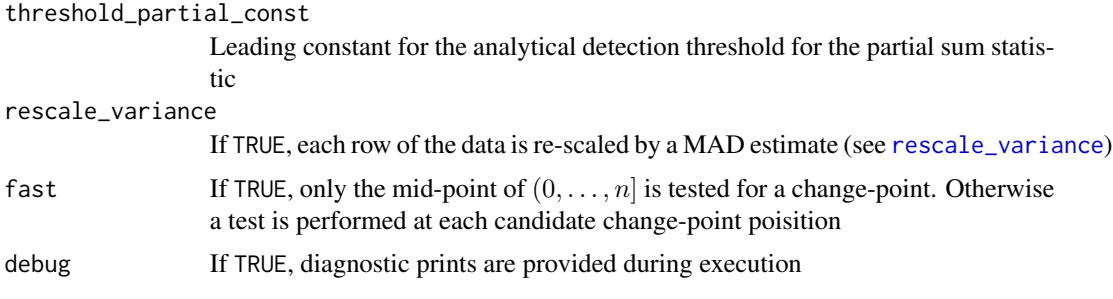

# Value

1 if a change-point is detected, 0 otherwise

#### References

Moen PAJ, Glad IK, Tveten M (2023). "Efficient sparsity adaptive changepoint estimation." Arxiv preprint, 2306.04702, <https://doi.org/10.48550/arXiv.2306.04702>.

Pilliat E, Carpentier A, Verzelen N (2023). "Optimal multiple change-point detection for highdimensional data." *Electronic Journal of Statistics*, 17(1), 1240 – 1315.

```
library(HDCD)
n = 200
p = 200
# Generating data
X = matrix(rnorm(n*p), ncol = n, nrow=p)Y = matrix(rnorm(n*p), ncol = n, nrow=p)# Adding a single sparse change-point to X (and not Y):
X[1:5, 100:200] = X[1:5, 100:200] +1# Vanilla Pilliat test:
resX = Pilliat_test(X)
resX
resY = Pilliat_test(Y)
resY
# Manually setting leading constants for the theoretical thresholds for the three
# test statistics used
resX = Pilliat_test(X,
                    threshold_d_const=4,
                    threshold_bj_const=6,
                    threshold_partial_const=4
\mathcal{L}resX
resY = Pilliat_test(Y,
                    threshold_d_const=4,
                    threshold_bj_const=6,
```

```
threshold_partial_const=4
)
resY
# Empirical choice of thresholds:
resX = Pilliat_test(X, empirical = TRUE, N = 100, tol = 1/100)resX
resY = Pilliat_test(Y, empirical = TRUE, N = 100, tol = 1/100)resY
# Manual empirical choice of thresholds (equivalent to the above)
thresholds_test_emp = Pilliat_test_calibrate(n,p, N=100, tol=1/100,bonferroni=TRUE)
resX = Pilliat_test(X,
                    threshold_dense=thresholds_test_emp$threshold_dense,
                    thresholds_bj = thresholds_test_emp$thresholds_bj,
                    thresholds_partial = thresholds_test_emp$thresholds_partial
)
resX
resY = Pilliat_test(Y,
                    threshold_dense=thresholds_test_emp$threshold_dense,
                    thresholds_bj = thresholds_test_emp$thresholds_bj,
                    thresholds_partial = thresholds_test_emp$thresholds_partial
\mathcal{L}resY
```

```
Pilliat_test_calibrate
```
*Generates detection thresholds for the Pilliat algorithm for testing for a single change-point using Monte Carlo simulation*

#### Description

R wrapper for function choosing detection thresholds for the Dense, Partial sum and Berk-Jones statistics in the multiple change-point detection algorithm of Pilliat et al. (2023) for single changepoint testing using Monte Carlo simulation. When Bonferroni==TRUE, the detection thresholds are chosen by simulating the leading constant in the theoretical detection thresholds given in Pilliat et al. (2023), similarly as described in Appendix B in Moen et al. (2023) for ESAC. When Bonferroni==TRUE, the thresholds for the Berk-Jones statistic are theoretical and not chosen by Monte Carlo simulation.

#### Usage

```
Pilliat_test_calibrate(
  n,
 p,
 N = 100.
  tol = 1/100,threshold\_bj\_const = 6,
  bonferroni = TRUE,
```

```
rescale_variance = TRUE,
  fast = FALSE,debug = FALSE
\mathcal{L}
```
# Arguments

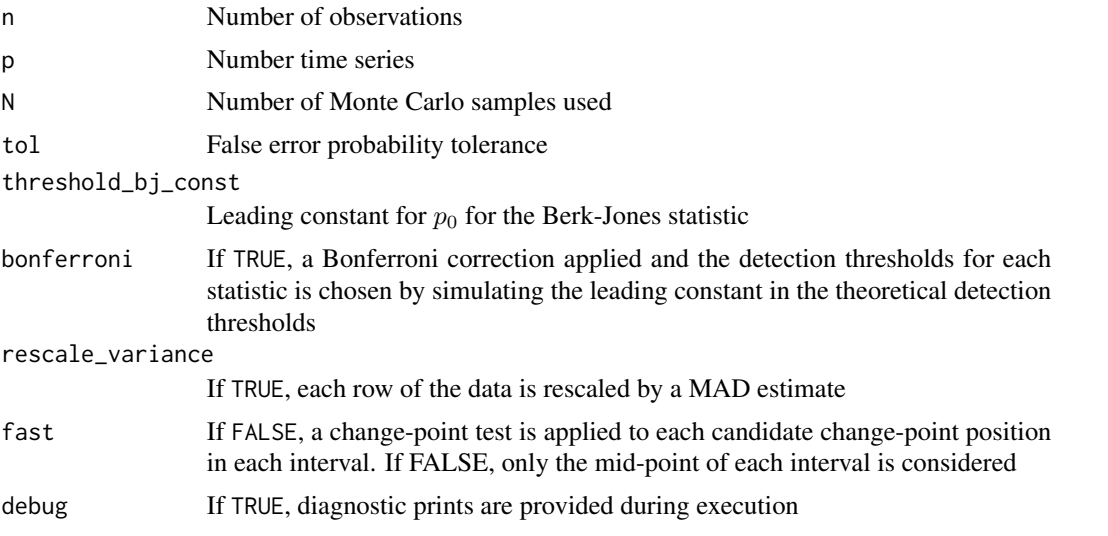

# Value

A list containing

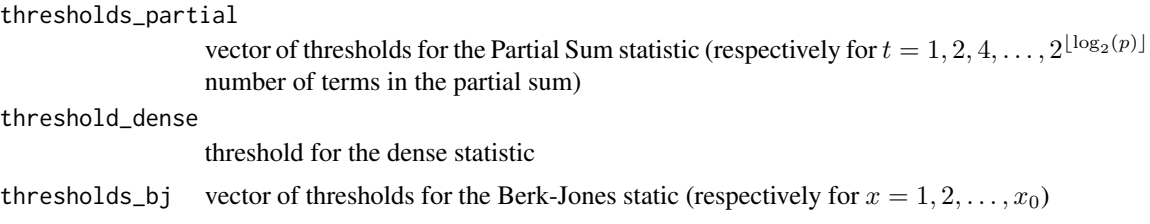

# Examples

```
library(HDCD)
n = 50
p = 50
set.seed(100)
thresholds_test_emp = Pilliat_test_calibrate(n,p, bonferroni=TRUE,N=100, tol=1/100)
set.seed(100)
thresholds_test_emp_without_bonferroni = Pilliat_test_calibrate(n,p,
                                         bonferroni=FALSE,N=100, tol=1/100)
thresholds_test_emp # thresholds with bonferroni correction
thresholds_test_emp_without_bonferroni # thresholds without bonferroni correction
```
# Generating data

```
X = matrix(rnorm(n*p), ncol = n, nrow=p)Y = matrix(rnorm(n*p), ncol = n, nrow=p)# Adding a single sparse change-point to X (and not Y):
X[1:5, 25:50] = X[1:5, 25:50] +2resX = Pilliat_test(X,
                    threshold_dense=thresholds_test_emp$threshold_dense,
                    thresholds_bj = thresholds_test_emp$thresholds_bj,
                    thresholds_partial = thresholds_test_emp$thresholds_partial
)
resX
resY = Pilliat_test(Y,
                    threshold_dense=thresholds_test_emp$threshold_dense,
                    thresholds_bj = thresholds_test_emp$thresholds_bj,
                    thresholds_partial = thresholds_test_emp$thresholds_partial
)
resY
```
<span id="page-27-1"></span>rescale\_variance *Re-scales each row of matrix by its MAD estimate*

#### Description

R wrapper for C function computing the (rescaled) median absolute difference in differences for each row of the input matrix. The rescaling factor is set to 1.05 (corresponding to the Normal distribution). Each row of the input matrix then re-scaled by the corresponding noise estimate.

#### Usage

```
rescale_variance(X, debug = FALSE)
```
### Arguments

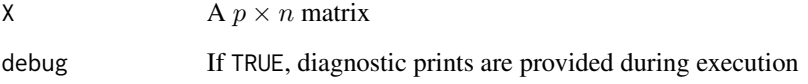

# Value

A list containing

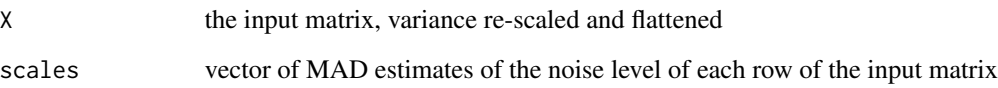

# <span id="page-28-0"></span>single\_CUSUM 29

#### Examples

```
library(HDCD)
n = 200p = 500set.seed(101)
# Generating data
X = matrix(rnorm(n*p), ncol = n, nrow=p)ret = rescale_variance(X)
ret$X #rescaled matrix
ret$scales #estimated noise level for each time series (each row)
# Note that the rescaled matrix is in (column wise) vector form. To transform it back to a matrix,
# do the following:
rescaled_X = matrix(ret $X, nrow = p, ncol=n)
```
single\_CUSUM *CUSUM transformation of matrix at a specific position*

#### Description

R wrapper for C function computing the CUSUM transformation of matrix over an interval  $(s, e]$ evaluated at a specific position. For compatibility with C indexing, the user should subtract 1 from  $s, e$  and  $v$  when supplying the arguments to the function. If start and stop are not supplied, the CUSUM is computed over the full data, so  $(s, e] = (0, n]$ .

#### Usage

 $single_CUSUM(X, start = NULL, stop = NULL, pos)$ 

# Arguments

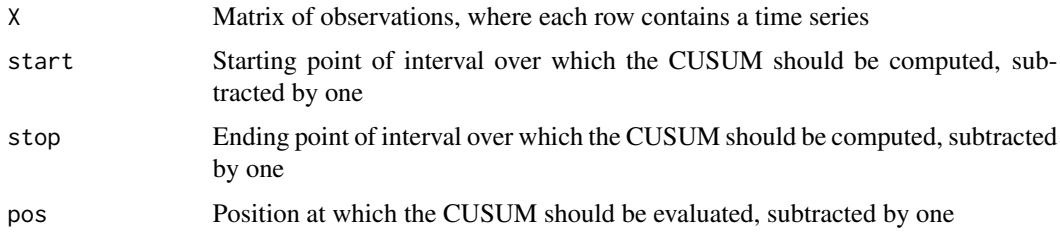

# Value

A vector of CUSUM values, each corresponding to a row of the input matrix. The  $i$ -th element corresponds to the CUSUM transformation of the *i*-th row of X, computed over the interval (start + 1, end+1] and evaluated at position pos, i.e.  $\sqrt{\frac{e-v}{(e-s)(v-s)}}\sum_{t=s+1}^{v}X_{i,t}-\sqrt{\frac{v-s}{(e-s)(e-v)}}\sum_{t=v+1}^{e}X_{i,t}$ where  $s = (start + 1), e = (stop + 1)$  and  $v = pos + 1$ .

# Examples

```
n = 10p = 10set.seed(101)
X = matrix(rnorm(n*p), ncol = n, nrow=p)# CUSUM over the full data (s,e] = (0,n] evaluated at position v=4
position = 4
X_cusum_single = single_CUSUM(X,pos = position-1)
X_cusum_single
# verifying that this corresponds to the 4-th row of output of CUSUM():
X_ccusum = CUSUM(X)X_cusum[,4]
```
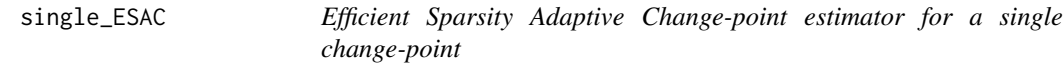

# Description

R wrapper for C function implementing ESAC for single change-point estimation, as described in section 3.1 in Moen et al. (2023)

# Usage

```
single_ESAC(
 X,
  threshold_d = 1.5,
  threshold_s = 1,
  rescale_variance = FALSE,
 debug = FALSE
)
```
# Arguments

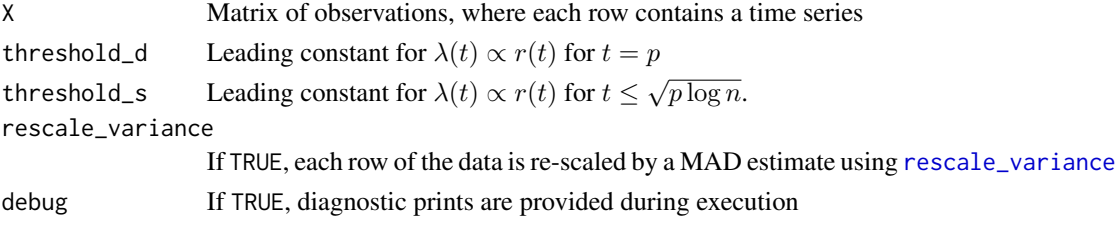

# Value

A list containing

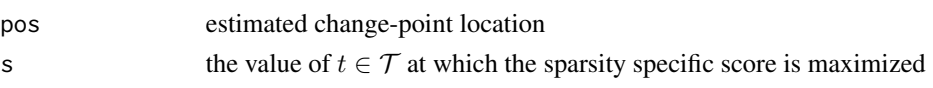

<span id="page-29-0"></span>

# <span id="page-30-0"></span>single\_Inspect 31

#### References

Moen PAJ, Glad IK, Tveten M (2023). "Efficient sparsity adaptive changepoint estimation." Arxiv preprint, 2306.04702, <https://doi.org/10.48550/arXiv.2306.04702>.

#### Examples

```
library(HDCD)
n = 500
p = 500
set.seed(101)
# Generating data
X = matrix(rnorm(n*p), ncol = n, nrow=p)# Adding a single sparse change-point:
X[1:5, 201:500] = X[1:5, 201:500] +1
res = single_ESAC(X,rescale_variance=TRUE)
res$pos
# Manually setting the leading constants for \lambda(t):
# here \lambda(t) = 2 (\sqrt{p \log(n^4)} + \log (n^4)) for t=p
# and = 2 (t \log (ep\log n^4 / t^2) + \log(n^4))
res = single_ESAC(X, threshold_d = 2, threshold_s = 2)
res$pos
```
single\_Inspect *Inspect for single change-point estimation*

# Description

R wrapper for C function for single change-point estimation using Inspect (Wang and Samworth 2018). Note that the algorithm is only implemented for  $S = S_2$ , in the notation of Wang and Samworth (2018).

#### Usage

```
single_Inspect(
  X,
  lambda = sqrt(log(p * log(n))/2),
  eps = 1e-10,
  rescale_variance = FALSE,
 maxiter = 10000,
  debug = FALSE
\mathcal{L}
```
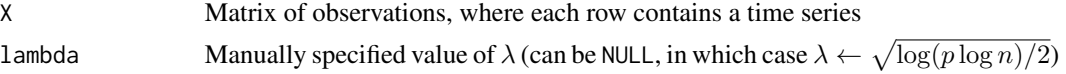

<span id="page-31-0"></span>32 single\_SBS

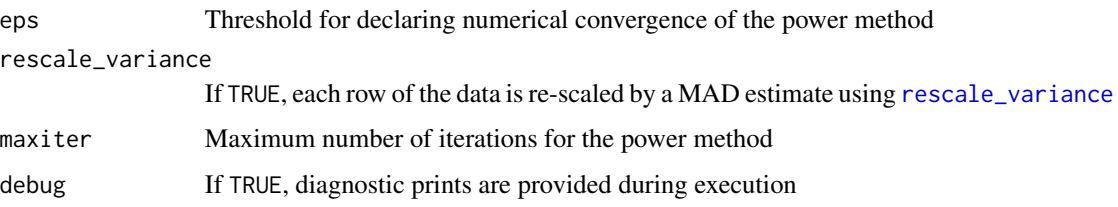

# Value

A list containing

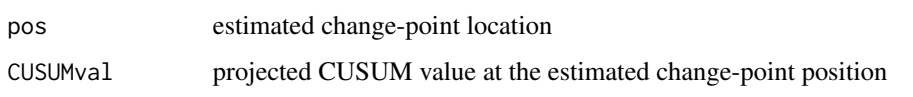

#### References

Wang T, Samworth RJ (2018). "High dimensional change point estimation via sparse projection." *Journal of the Royal Statistical Society: Series B (Statistical Methodology)*, 80(1), 57–83. ISSN 1467-9868, [doi:10.1111/rssb.12243,](https://doi.org/10.1111/rssb.12243) [https://rss.onlinelibrary.wiley.com/doi/abs/](https://rss.onlinelibrary.wiley.com/doi/abs/10.1111/rssb.12243) [10.1111/rssb.12243](https://rss.onlinelibrary.wiley.com/doi/abs/10.1111/rssb.12243).

#### Examples

```
library(HDCD)
n = 500
p = 500
set.seed(101)
# Generating data
X = matrix(rnorm(n*p), ncol = n, nrow=p)# Adding a single sparse change-point:
X[1:5, 201:500] = X[1:5, 201:500] +1
res = single_Inspect(X,rescale_variance=TRUE)
res$pos
# Manually setting the value of \lambda:
res = single_Inspect(X, lambda = 2*sqrt(log(p*log(n))/2))
res$pos
```
single\_SBS *Sparsified Binary Segmentation for single change-point estimation*

#### Description

R wrapper for C function for single change-point estimation using Sparsified Binary Segmentation Cho and Fryzlewicz (2015).

# <span id="page-32-0"></span>single\_SBS 33

# Usage

```
single_SBS(
 X,
  threshold = NULL,
  rescale_variance = TRUE,
  empirical = FALSE,
 N = 100,
  tol = 1/100,debug = FALSE\mathcal{E}
```
# Arguments

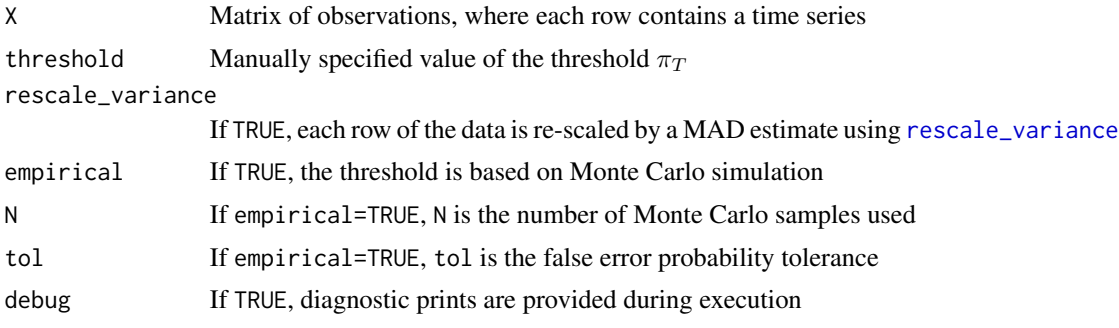

# Value

A list containing

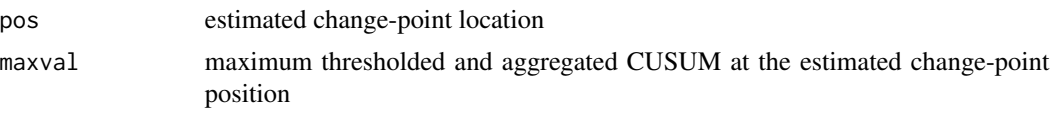

# References

Cho H, Fryzlewicz P (2015). "Multiple-change-point detection for high dimensional time series via sparsified binary segmentation." *Journal of the Royal Statistical Society. Series B (Statistical Methodology)*, 77(2), 475–507. ISSN 1369-7412, Publisher: [Royal Statistical Society, Wiley], <https://www.jstor.org/stable/24774746>.

```
# Single SBS
library(HDCD)
n = 50p = 50
set.seed(101)
# Generating data
X = matrix(rnorm(n*p), ncol = n, nrow=p)# Adding a single sparse change-point:
X[1:5, 26:n] = X[1:5, 26:n] +1
```

```
res = single_SBS(X,threshold=7,rescale_variance=TRUE)
res$pos
# Choose threhsold by Monte Carlo:
res = single_SBS(X,empirical=TRUE,rescale_variance=TRUE)
res$pos
```
single\_SBS\_calibrate *Generates threshold* π*\_*T *for Sparsified Binary Segmentation for single change-point detection*

#### Description

R wrapper for function choosing empirical threshold  $\pi_T$  using Monte Carlo simulation for single change-point Sparsified Binary Segmentation. More specifically, the function returns the empirical upper tol quantile of CUSUMs over  $p$  time series, each of length  $n$ , based on  $N$  number of runs.

# Usage

```
single_SBS_calibrate(
 n,
 p,
 N = 100,
  tol = 1/100,rescale_variance = TRUE,
  debug = FALSE
)
```
# Arguments

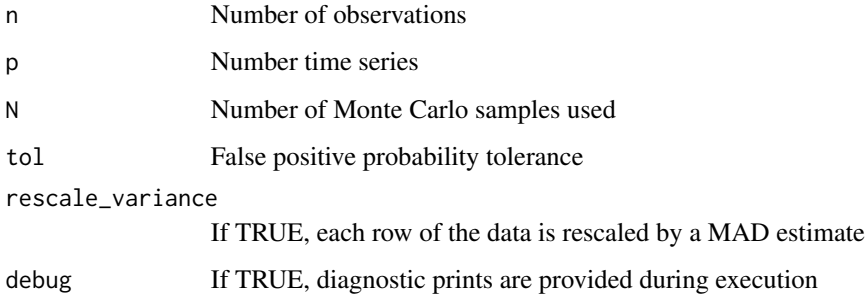

# Value

Threshold

<span id="page-33-0"></span>

```
library(HDCD)
n = 50
p = 50set.seed(101)
# Simulate threshold
pi_T_squared = single_SBS_calibrate(n=n,p=p,N=100, tol=1/100, rescale_variance = TRUE)
pi_T_squared
# Generating data
```

```
X = matrix(rnorm(n*p), ncol = n, nrow=p)# Adding a single sparse change-point:
X[1:5, 26:n] = X[1:5, 26:n] +1
```

```
# Run SBS
res = single_SBS(X,threshold=sqrt(pi_T_squared),rescale_variance=TRUE)
res$pos
```
# <span id="page-35-0"></span>Index

```
ARI, 2
CUSUM, 3
ESAC, 4
ESAC_calibrate, 4, 6
ESAC_test, 8
ESAC_test_calibrate, 9, 10
hausdorff, 12
Inspect, 12
Inspect_calibrate, 13, 14
Inspect_test, 16
Inspect_test_calibrate, 16, 18
Pilliat, 19
Pilliat_calibrate, 20, 22
Pilliat_test, 24
Pilliat_test_calibrate, 26
rescale_variance, 5, 7, 9, 11, 13, 15, 17, 18,
        20, 23, 25, 28, 30, 32, 33
single_CUSUM, 29
single_ESAC, 30
single_Inspect, 31
single_SBS, 32
single_SBS_calibrate, 34
```